## 神戸リレーカーニバル 申込手続きについて

平成26年 7月

神戸市陸上競技協会 競技部・情報部

## 〔締切日〕9月11日(木)必着

メール添付によるエクセルファイルの提出とプリントアウトした用紙の郵送の両方が必要です。

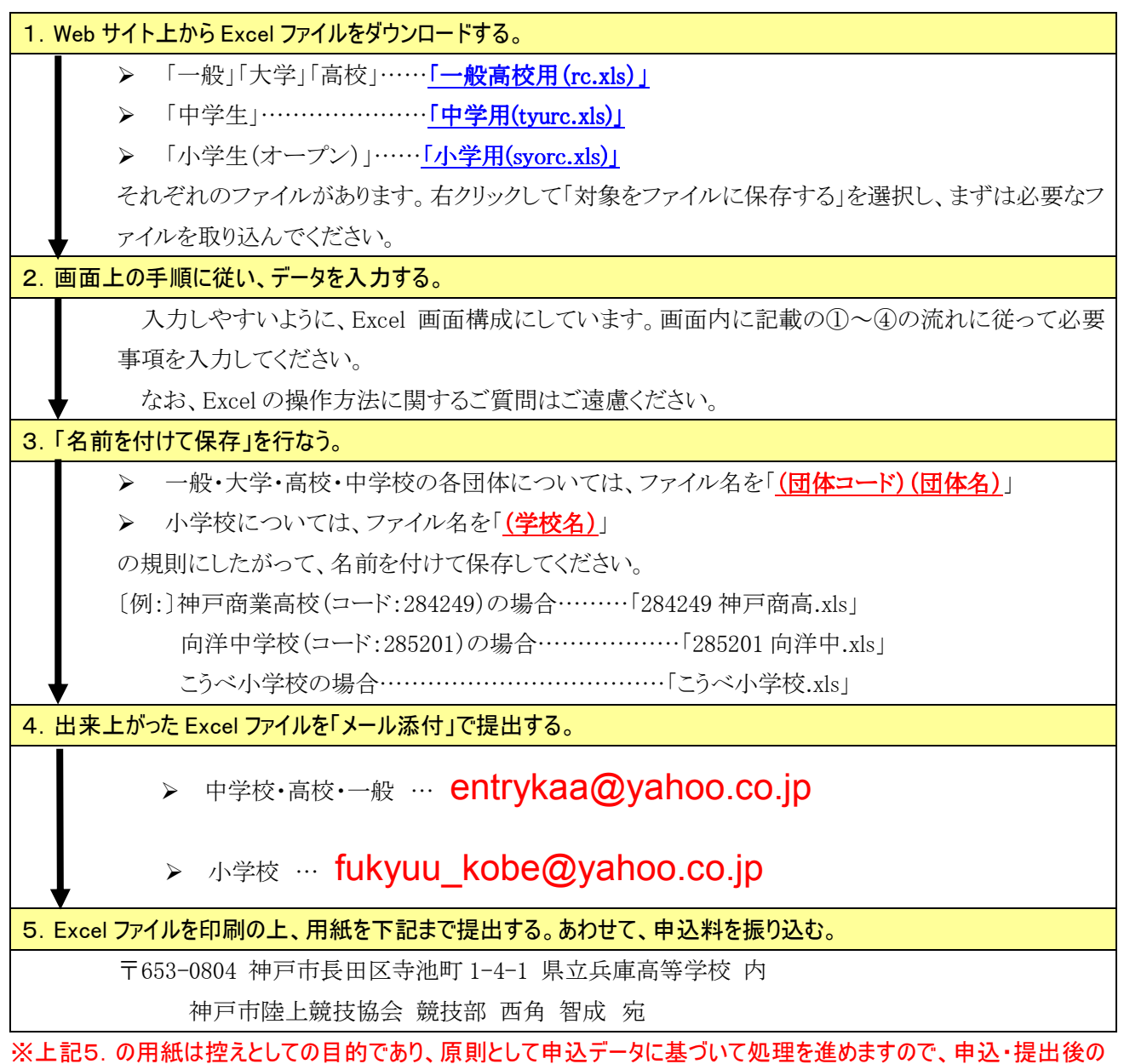

変更等はいっさい受け付けることができません。ご了承下さい。